# **Relevantes schneller finden – mit Lucene und Solr**  Markus Klose

SHI Elektronische Medien GmbH

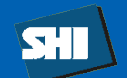

# Markus Klose

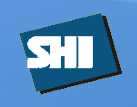

- Projektmanagement
- Requirements Engineering
- Trainer für Solr

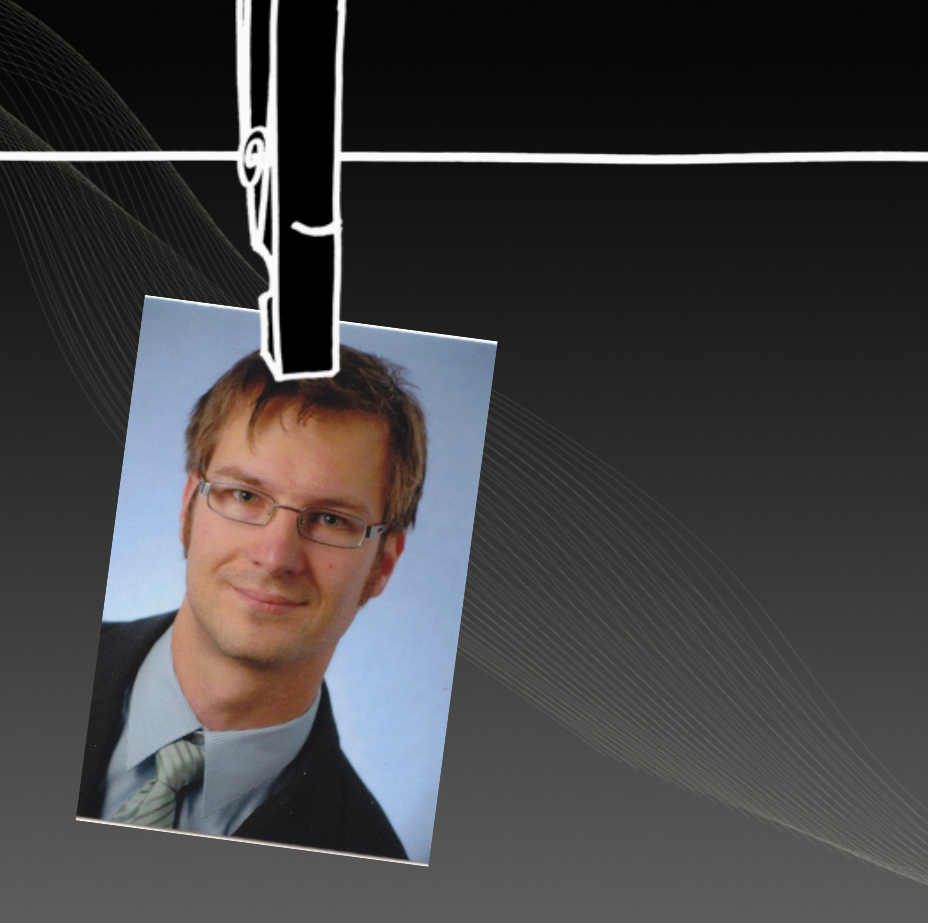

# Wer ist SHI?

Seit mehr als 15 Jahren auf dem Markt mit Enterprise Solutions **Focus**: Infrastruktursoftware (ECM, Enterprise Search, BPM) **ECM**: Alfresco Authorized Partner seit 2008

**Enterprise Search**: LucidImagination Authorized Partner **Services**: Requirements Engineering, Individualsoftware, Training, etc.

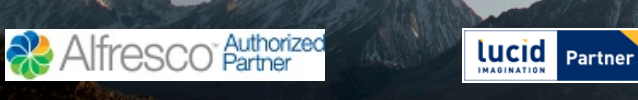

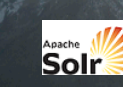

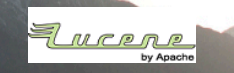

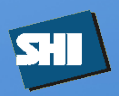

# **Überblick**

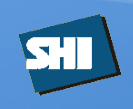

- Klassische Suche
- Funktionen einer Solr Suche
- Begriffserklärungen
- Datenstruktur
- Was ist Lucene und was ist Solr ?
- Solr Konfiguration
- Solr Cache
- Solr Datenimport
- Solr Architekturen
- Solr Berechtigungen

# **Klassische Suche**

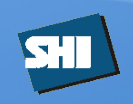

Die klassischen Suchen:

- -Datenbanksuche einer Applikation
- -Volltextsuche über den Explorer
- -Suche in speziellen Anwendungen wie Outlook, CRM, …
- -Per Hand über mehrere Anwendungen

Bei den meisten Suchen gibt es dabei ein einfaches Suchfeld und eine sehr einfache Trefferliste.

Bei Datenbanksuchen oder Suchen in speziellen Anwendungen sind auch erweiterte Suchmasken verbreitet, bei denen in speziellen Feldern gesucht werden kann.

SV.

Ein moderner Solr Search Server bietet Suchfunktionen wie:

- •Auto Suggest
- •Did you mean…
- •Faceten
- •Field Collapsing
- •More like this…
- •Fast Highlighting (mit Term Vektoren)
- •Deduplication
- •Terms
- •Clustering
- •…

#### Auto Suggest

Liefert eine Vorschlagsliste für die eingegebenen Terme

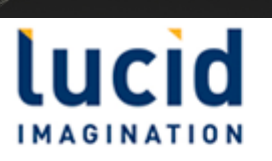

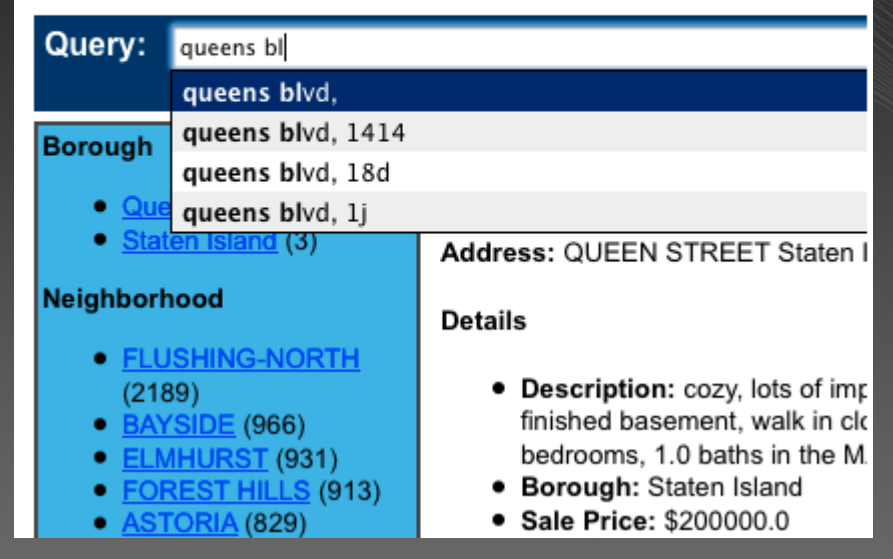

#### **Highlighting**

- Liefert einen Textausschnitt eines festgelegten Metafelds des jeweiligen **Trefferdokuments**
- Markiert die gesuchten Worter oder dessen Synonyme im Textauschnitt

#### Keine Einschränkungen

#### <123 > Anzeige 1 bis 10 von 27

#### **Lucid Imagination » Exploring Lucene's Indexing Code: Part 2**

#### Autor:

#### geändert am:

#### Pfad: http://www.lucidimagination.com/blog/2009/03/18/exploring-lucenes-indexing-code-part-2/

-> ( "(occurences) ) +. Lucene can also store other info - *termvectors*, stored (uninverted) fields, a score normalization factor, payloads, etc. So, back to that friendly high level: addDocument is going to take our Document of fields (mapping field names to values and given attributes) and break the text from each field into terms. This is the start of the inversion process - we are going to take document centric data and invert it to be term centric. A given number of documents will be built into a sub index, called a segment in Lucene. The given segment will allow us to traverse guickly from any given

#### empty 虱

虱

Autor: dm

#### geändert am: 17 Februar 2011

#### Pfad: file://///ferdinand/Projects/Sonepar/Solr\_Consulting\_Sonepar\_Ergebnisdokumentation.pdf

zum eingegebenen Term gefunden werden konnten. Eine Suche nach ähnlichen Dokumenten wäre mit der Similar-Funktion von Solr ohne Weiteres machbar. Hierbei könnte man z.B. zu einem Artikel "80W Neonröhre" ähnliche Artikel anzeigen lassen. Das könnten dann Neonröhren eines anderen Herstellers oder mit mehr oder weniger Leistung sein. Bei dieser Funktion werden die Termvectoren genutzt, um ähnliche Artikel zu finden. 10 Architektur Es wird vorgeschlagen zu Beginn eine einfache Master Slave Konfiguration zu installieren. Hierbei wären vorerst zwei Slaves ausreichend. Sollte sich im Laufe

Q

#### Did you mean

- Gibt Termvorschläge für andere Schreibweisen eines Terms an
- Es können auch mehrere Vorschläge generiert werden

Queriparser

Start new search

# Search Results for Queriparser

Found 0 results in 0.011 seconds. Displaying page 0 of 0, sorted by TeleVancy  $\vee$ 

Did you mean: gueryparser

#### **Faceten**

- Faceten zeigen Inhalte der aktuellen Treffer eines bestimmten Metafelds.
- Es wird auch angezeigt, wie viele Treffer den entsprechenden Term beinhalten.
- Über Filterqueries kann dann auf das entsprechende Metafeld eingeschränkt werden.

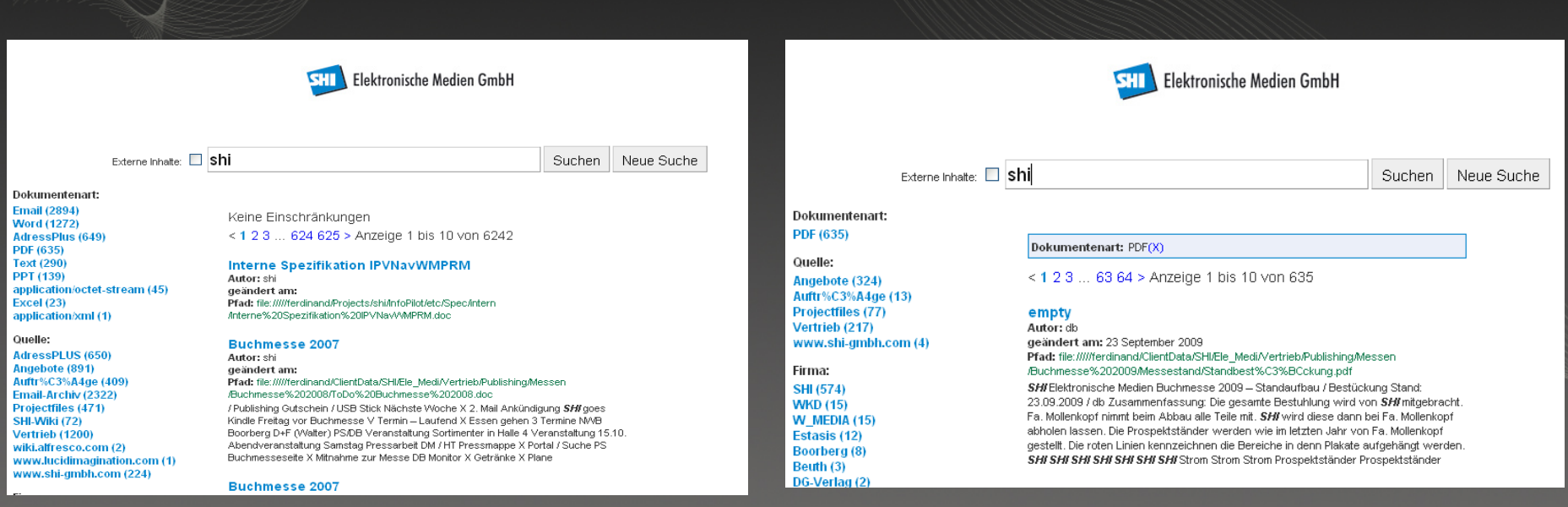

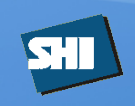

Field Collapsing /Result Grouping

- Gruppiert die Treffer nach einem bestimmten Metafeld
- Zeigt an das es in dieser Kategorie auch noch weitere Treffer gibt

#### More like this

- Kann zu einem bestimmten Treffer ähnliche Dokumente im Index finden
- Wird intern über Termvectoren gelöst

#### **Deduplication**

- Versucht gleiche Dokumente bei der Indexierung herauszufiltern.
- Wird intern über Termvectoren gelöst.

#### Terms

• Gibt alle Terme zu einem bestimmten Metafeld zurück.

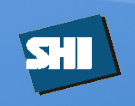

#### Dokument

- Ist der wichtigste Bestandteil des Index
- Besteht aus einer Sammlung von Fields mit optionalen Boostfaktor
- Kann ein Word-Dokument, eine Web-Seite, ein Datenbankeintrag, … sein
- Stellt zugleich den Treffer da

#### Field

- Besteht aus Freitext, Keywords, Datum, Nummern oder ähnlichem
- Es ist auch möglich mehrere Values (Multivalue) in einem Field zu speichern
- Beispiel wäre titel, author, …

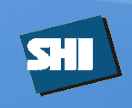

#### Stored Field

- Die Daten werden genauso wie Sie geliefert werden abgelegt, ohne analyse oder veränderung.
- Ist wichtig für Highlighting und Anzeigen in der Trefferliste

#### Indexed Fields

- Sind die Felder die später durchsuchbar sein sollen oder in Facetten darstellbar
- Indexed Fields können nur in der Trefferliste angezeigt werden wenn Sie gleichzeitig auch stored sind

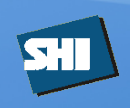

#### **Query**

- Stellt die Suchanfrage da
- Kann ein einfacher Term aber auch eine komplexe Anfrage sein

Bsp.: *author:rm* 

oder

*author:rm AND ( doctype:pdf OR doctype:doc) AND text:shi AND text:alfresco* 

Filter Query

• Eine Möglichkeit den Dokumentenbestand vor der eigentlichen Suche einzuschränken

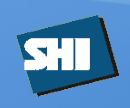

#### **Tokenization**

• Der Prozess um eine Textsequenz in einzelne Stücke oder Einheiten zu unterteilen

#### **Tokenfilter**

• Untersucht Tokens und kann diese nachträglich noch bearbeiten

#### Term

• Das Ergebnis der Tokenization

#### **CharFilter**

- Kann vor der Tokenization durchgeführt werden
- Charbasierte Verarbeitung des Inputs

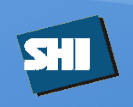

#### Facet

• Dynamische Zählung von in Kategorien eingeteilten Suchergebnissen

#### **Instance**

• Eine laufende Solr Applikation

#### Core

- Eine virtuelle Solr Instanz
- Jede Solr Instance kann ein oder mehrere Cores besitzen
- Ein Core kann eine eigene Konfiguration und eigenen Index haben

#### **Shard**

- Ein durchsuchbarer Solr-Subindex
- Eine Query kann über mehrere Shards suchen
- Keine globale Wertung möglich

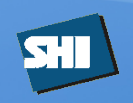

#### **Index**

- Datenrepository in dem man suchen kann
- Lucene/Solr speichert die Daten als Inverted Index

#### Segment

- Teile des Gesamtindex
- An sich sind Segmente eigene kleine Indexe

#### Indexierung

• Prozess des Hinzufügens von Dokumenten in den Index

# **Datenstruktur**

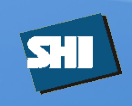

#### Beispiel:

#### *<doc>*

 *<field name="employeeId">05991</field> <field name="office">Augsburg</field> <field name="skills">Perl</field> <field name="skills">Java</field> <field name="skills">C C++ und C#</field> </doc>*

# **Datenstruktur**

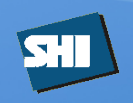

### Was ist ein inverted Index ?

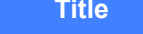

- 1 Was ist Lucene
- 2 Was ist Solr
- 3 Warum Solr und nicht nur Lucene
- 4 Was ist ein Index
- 5 Solr Architektur

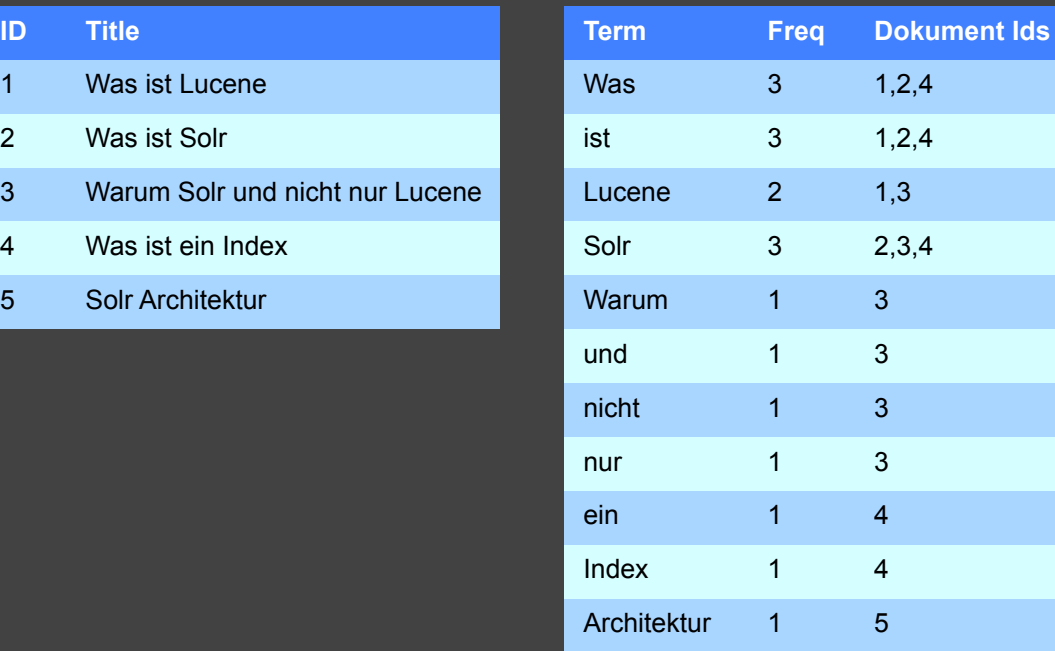

# **Datenstruktur**

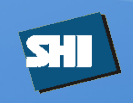

### Was ist ein inverted Index?

 $\overline{1}$ 

#### **ID Title** Was ist Lucene

Was ist Solr

- $\overline{\mathbf{2}}$ 3 Warum Solr und nicht nur Lucene
- $\sqrt{4}$ Was ist ein Index
- 5 Solr Architektur

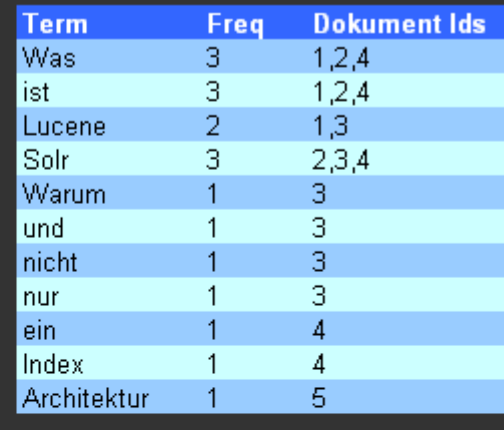

#### $\mathbf{ID}$ Text  $\vert$ 1

- Eine Java basierende Open Sou...
- Ein Open Source Suchserver ...
- $\frac{2}{3}$ Lucene ist lediglich eine Lib...
- $\vert 4$ ID Title Term Freq Dokumentids...
- 5 Replication wird benutzt...

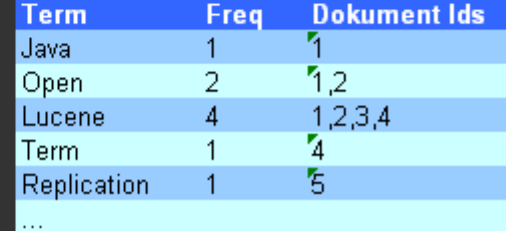

# **Wie kann über mehrere Felder gesucht werden ?**

SHI

Es gibt hierbei mehrer Möglichkeiten:

Query erstellen

*title:solr OR text:Solr* 

Dismax / eDismax Queryparser

Hier können Felder in denen gesucht werden soll explizit gesetzt werden.

Intern erweiteret der Parser die Query

**Suchfeld** 

Es kann ein defaultSearchfield in der Konfiguration hinterlegt werden.

 Beim Indexieren werden dann alle Inhalte die durchsuchbar sein sollen in dieses Feld kopiert.

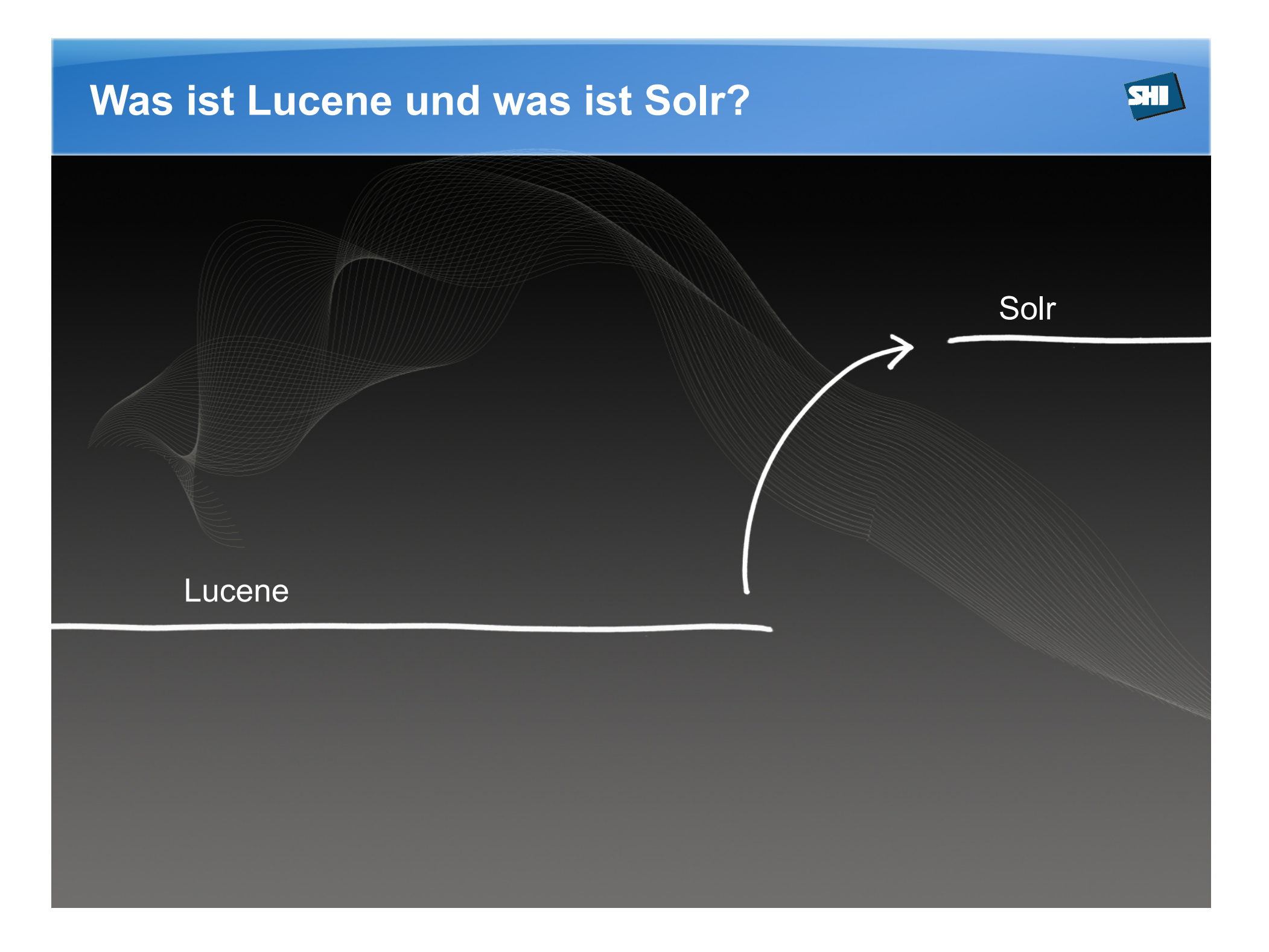

# **Was ist Lucene und was ist Solr?**

### Was ist Lucene?

•Eine Java basierende Open Source Library mit guten Indexierungs- und Sucheigenschaften. Lucene ermöglicht so schnelle und Leichtgewichtige Suche und Indexierung

•100% Java (Es gibt aber auch .Net, Perl und andere Versionen)

- •Ausgereifte und stabile API
- •Seit über 10 Jahren regelmäßig abgestimmt und verbessert
- •Sauber implementiert und leicht in andere Anwendungen einzubinden
- •Kompakte und portable Index Darstellung
- •Anpassbare Textanalyzers, Spracherkennung und Highlighting
- •Es ist kein Crawler und kein Text Extractionstool (Also keine Word Indexierung oder Webseitencrawlen)

# **Was ist Lucene und was ist Solr?**

#### Was ist Solr?

- •Ein Open Source Suchserver
- •Solr indexiert verschiedene Contentquellen ( DB, Filesystem, … )
- •Vollwertiger Suchserver mit Lucene als Engine
- •Die Entwicklung startete 2004 bei der Firma CNET
- •2006 wurde Solr an Apache SF übergeben
- •Solr ist eine Web basierende Applikation (Zugriff über HTTP)
- •Es gibt ein simples Webinterface für alle Operationen
- •Solr läuft auf allen gängigen Servlet Containern (Tomcat, JBoss, WebSphere, …)

# **Was ist Lucene und was ist Solr?**

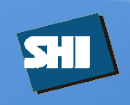

Warum Solr verwenden und nicht nur Lucene?

- •Lucene ist lediglich eine Library
- •Solr ist eine skalierbare Suchplattform und bietet eine komplette Infrastruktur
- •Es gibt ein Admin Interface
- •Es gibt ein Cache Management und Tools zur Replikation
- •Logging
- •Statistiken
- •und vieles mehr

### Schema.xml

- Feldtypen
- Felder
- Copyfelder
- Tokenizer für Suche und Indexierung

SH

- Filter für Suche und Indexierung
	- Synonyms
	- Regexp
	- SnowballPorter
	- …

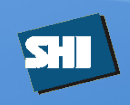

#### Schema.xml

#### Feldtypen

*<fieldType name="pint" class="solr.IntField" omitNorms="true"/>* 

*<fieldType name="shi\_author" class="solr.TextField" multiValued="true" omitNorms="true">* 

 *<analyzer type="index">* 

 *<tokenizer class="solr.KeywordTokenizerFactory"/>* 

 *<filter class="solr.LowerCaseFilterFactory"/>* 

 *<filter class="solr.PatternReplaceFilterFactory"* 

 *pattern="^/o=shigruppe/ou=first\ administrative\ group/cn=recipients/cn=" replacement="" replace="all"/>* 

 *<filter class="solr.SynonymFilterFactory"* 

 *synonyms="author\_synonyms.txt" ignoreCase="true" expand="true"/>* 

 *</analyzer>* 

 *<analyzer type="query">* 

 *<tokenizer class="solr.KeywordTokenizerFactory"/>* 

 *</analyzer>* 

*</fieldType>* 

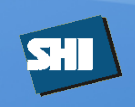

### Schema.xml

Fields

*<field name="author" type="shi\_author" indexed="true" stored="true" multiValued="true"/>* 

**Copyfields** *<copyField source="text" dest="spell"/>*

# SIL

### Solrconfig.xml

- Componenten
- RequestHandler
- UpdateHandler
- Caching

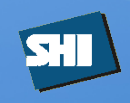

### Solrconfig.xml

Requesthandler Konfiguration *<requestHandler name="dismax" class="solr.SearchHandler"> <lst name="defaults"> <str name="defType">dismax</str> <str name="echoParams">explicit</str> <str name="mm">2<-1 5<-80%</str> <str name="qf">text^1.0 title^0.05 author^0.2 shi\_quelle^0.4 shi\_year adrp\_keywords^0.5 shi\_path^2.0</str> <str name="bf">div(20,log(ms(NOW,last\_modified)))</str> <str name="fl">\*,score</str> </lst> <lst name="invariants"> <str name="facet.field">cat</str> <str name="facet.field">manu\_exact</str> <str name="facet.query">price:[\* TO 500]</str> <str name="facet.query">price:[500 TO \*]</str> </lst>* 

*</requestHandler>* 

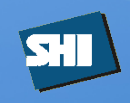

### Solrconfig.xml

#### SearchComponent Konfiguration

*<searchComponent name="spellcheck" class="solr.SpellCheckComponent">* 

 *<str name="queryAnalyzerFieldType">textSpell</str>* 

 *<lst name="spellchecker">* 

 *<str name="name">default</str>* 

 *<str name="field">spell</str>* 

 *<str name="distanceMeasure">org.apache.lucene.search.spell.JaroWinklerDistance</str>* 

 *<str name="spellcheckIndexDir">./spellchecker</str>* 

 *<str name="accuracy">0.9</str>* 

 *<str name="buildOnOptimize">true</str>* 

 *</lst>* 

*</searchComponent>* 

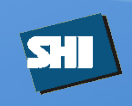

### Solrconfig.xml

QueryResponseWriter Konfiguration

*<queryResponseWriter name="xslt" class="org.apache.solr.request.XSLTResponseWriter">* 

 *<int name="xsltCacheLifetimeSeconds">5</int>* 

*</queryResponseWriter>* 

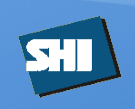

Solr arbeitet mit mehreren Caches, um Ideale Performance zu erreichen

- FilterCache
- QueryResultCache
- DocumentCache
- FieldValueCache
- FieldCache (Lucene)

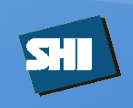

**Filtercache** 

- Speichert die Ergebnisse der Filterqueries
- Auf den Subbestand wird dann die Query ausgeführt

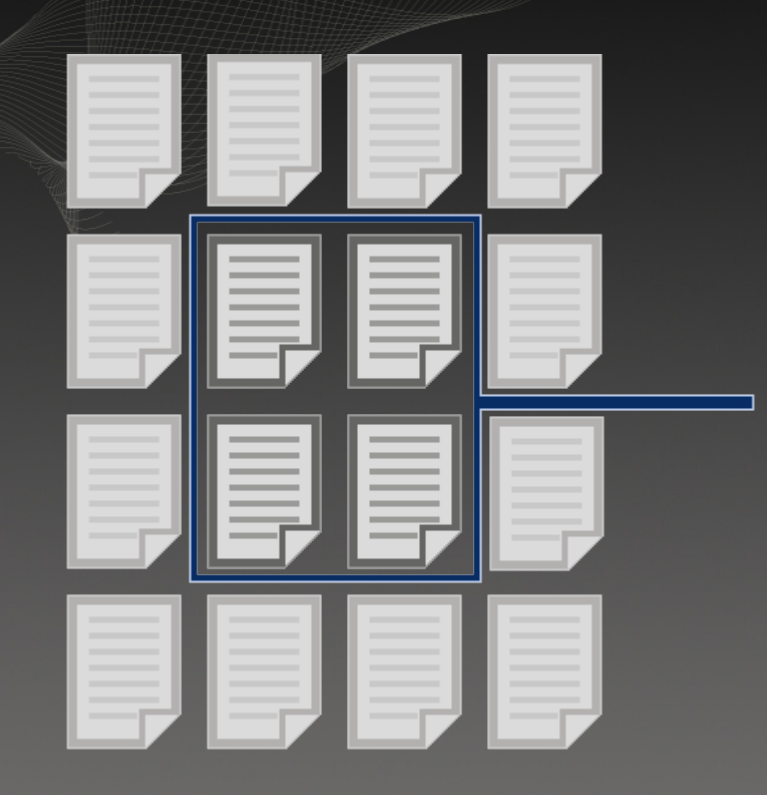

**Eine Filter Query** beschränkt die **Anzahl der** Dokumente, die durchsucht werden.

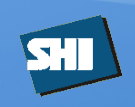

#### QueryResultCache

- Der QueryResultCache enthält die DokumentIDs, die zu einer bestimmten Query gefunden wurden (als eine sortierte Liste).
- Kann auf eine maximale Anzahl pro Query beschränkt werden.

#### QueryResultKey

- query ("Fußball")
- sort
- filters

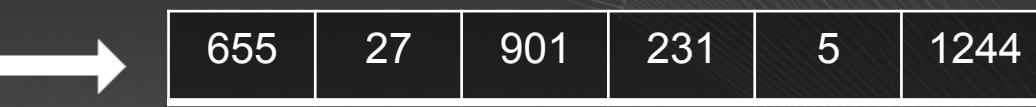

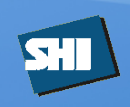

#### DocumentCache

- Enthält LuceneDocument Objects
- Kann nicht durch auto-warmed gefüllt werden (nur indierekt)
- Kann sehr groß werden insbesondere bei sehr vielen Stored Values

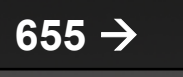

#### **LuceneDocument** object:

- stored field 1
- stored field 2
- stored field 3
- etc.

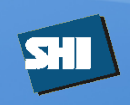

#### FieldCache (Lucene )

- Spielt eine Role beim Sortieren, Function Queries, Faceten …
- Cached alle Inhalte der entsprechenden Metafelder
- Wird nicht von Solr gemanaged
- Kann nicht durch auto-warmed gefüllt werden (nur indierekt)

#### FieldValueCache

- Ist dem LuceneFieldCache sehr ähnlich
- Kann mit MultivalueFields arbeiten
- Wird für Faceten und MultivalueFields verwendet
- Kann nicht durch auto-warmed gefüllt werden (nur indierekt)

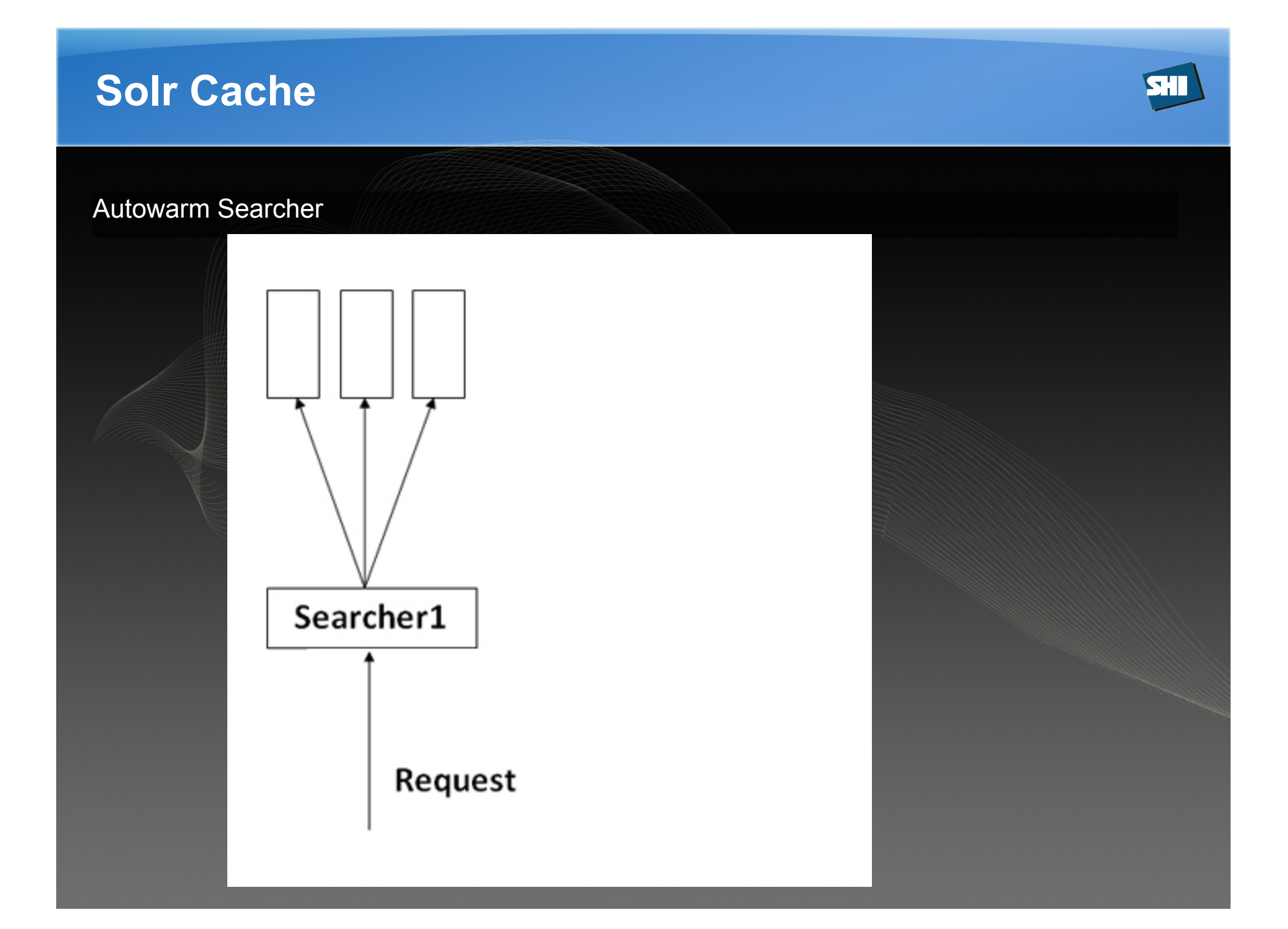

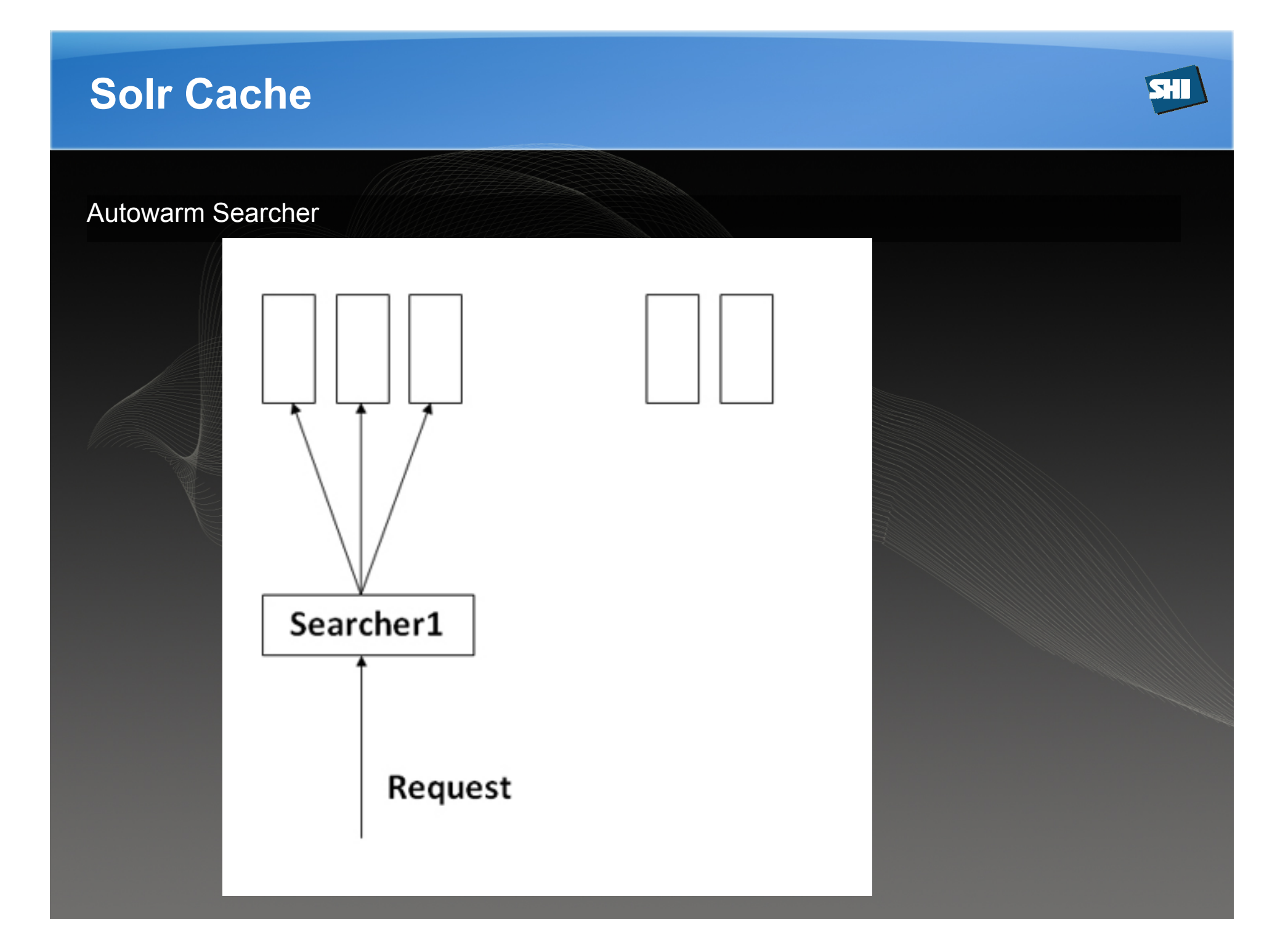

![](_page_42_Figure_0.jpeg)

![](_page_43_Figure_0.jpeg)

![](_page_44_Figure_0.jpeg)

![](_page_45_Picture_1.jpeg)

#### Autowarming

- Füllen der Caches
- Wird durchgeführt bevor die Suchanfragen auf den Searcher geleitet werden
- Sollte auf max 1 Autowarmed Searcher begrenzt werden
- Wird immer dann ausgeführt wenn ein neuer Searcher geöffnet wird

# **Schnittstellen**

![](_page_46_Picture_1.jpeg)

- HTTP Request / Response
- API für
	- JS
	- PHP
	- Java
	- $-$  .Net/C#

# **Datenimport**

![](_page_47_Picture_1.jpeg)

- DIH (Data Import Handler)
	- Datenbanken
	- Filesystem
	- XML
	- Mailserver
- ManifoldCF
	- Datenbanken
	- Filesystem (inkl. Tika)
	- Web
	- AdressPlus CRM (by SHI)
	- Alfresco ECM, SharePoint, etc.
	- …
- Eigene Indexer in Programmiersprache der Wahl

# **Datenimport**

![](_page_48_Picture_1.jpeg)

### DIH (Data Import Handler)

Wird über Konfigurationsfile definiert und als Requesthandler eingebunden <dataConfig> <dataSource driver="org.hsqldb.jdbcDriver" url="jdbc:hsqldb:/temp/example/ex" user="sa" /> <document name="products"> <entity name="item" query="select \* from item"> <field column="ID" name="id" /> <field column="NAME" name="name" /> <field column="MANU" name="manu" /> <field column="WEIGHT" name="weight" /> <field column="PRICE" name="price" /> <field column="POPULARITY" name="popularity" /> <entity name="feature" query="select description from feature where item\_id='\${item.ID}'"> <field name="features" column="description" /> </entity> <entity name="item\_category" query="select CATEGORY\_ID from item\_category where item\_id='\${item.ID}'"> <entity name="category" query="select description from category where id = '\${item\_category.CATEGORY\_ID}'"> <field column="description" name="cat" /> </entity> </entity> </entity> </document>

</dataConfig>

# **Datenimport**

![](_page_49_Picture_1.jpeg)

### ManifoldCF

![](_page_49_Picture_10.jpeg)

![](_page_50_Picture_1.jpeg)

![](_page_50_Picture_2.jpeg)

![](_page_51_Picture_1.jpeg)

![](_page_51_Picture_2.jpeg)

#### Replication

- Wird benutzt, um die Suchanfragen auf mehre Server zu verteilen.
- Es gibt einen Master der die Indexierung vornimmt.
- Die Slaves holen sich den geänderten Index vom Master.
- Die Suchanfragen können mit einem Apache etc. auf die beiden Slaves verteilt werden.

![](_page_52_Picture_1.jpeg)

![](_page_52_Picture_2.jpeg)

#### **Distributed**

- Wird benutzt, um einen großen Index auf mehrere Server zu verteilen.
- Die Dokumente werden gleichmäßig auf die beiden Server verteilt.
- Beide Server können Angefragt werden und liefern ein gesamt Ergebnis zurück.

![](_page_53_Picture_1.jpeg)

![](_page_53_Picture_2.jpeg)

Distributed und Replication

- Wird benutzt, um einen großen Index auf mehrere Server zu verteilen.
- Die Dokumente werden gleichmäßig auf die beide Masterserver verteilt.
- Die Slaves holen sich die Daten von ihrem Master.
- Die Anfrage kann an jeden Slave gestellt werden.
- Der Aufbau eines solchen Systems kann auch auf Pools basieren.

# **Solr Berechtigungen**

![](_page_54_Picture_1.jpeg)

- Keine Standardimplementierung vorhanden
- Kann über Metafelder zur Indexierungszeit gelöst werden
- Bsp. ActiveDirectory bei SHI
	- Die Security Tokens für Allow und Deny werden in getrennten Multivaluefields gespeichert.
	- Eine Zwischenschicht ermittelt alle Security Tokens des aktuellen Benutzers.
	- Suche wird über Filterqueries automatisch eingeschränkt .

![](_page_54_Figure_8.jpeg)

# **Solr Informationsquellen**

![](_page_55_Picture_1.jpeg)

- Solr Wiki http://wiki.apache.org/solr/
- Solr Jira (Bugtracking System) https://issues.apache.org/jira/browse/SOLR
- Solr Mailinglist http://lucene.apache.org/solr/mailing\_lists.html
- SLUG-Deutschland e.V. (Solr Lucene User Group)
- SHI Blog http://www.shi-gmbh.com/blog

## DANKE FÜR IHRE AUFMERKSAMKEIT!

![](_page_56_Picture_1.jpeg)

**FIGURES** 

![](_page_56_Picture_2.jpeg)

#### **SHI Elektronische Medien GmbH**

Watzmannstr. 23 D-86316 Friedberg

![](_page_56_Picture_33.jpeg)